## Inhaltsverzeichnis

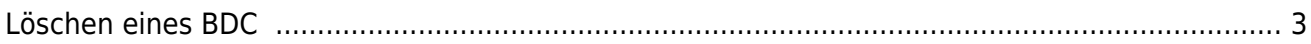

## **Univention Corporate Server**

Univention stellt mit seinem UCS eine vollständige Alternative zu Windows Domänenkontroller her. Mittlerweile ist das Produkt so ausgereift, dass es die Funktionen der AD DC vollständig übernehmen kann, inkl. der Verteilung von GPO's, etc. ppp.

[Zertifiats Authority](https://aha-it.ch/wiki/lx/ucs/ca)

## <span id="page-2-0"></span>**Löschen eines BDC**

/usr/share/univention-samba4/scripts/purge\_s4\_computer.py --computername=

From: <https://aha-it.ch/wiki/> - **AHa-IT**

Permanent link: **<https://aha-it.ch/wiki/lx/ucs/start>**

Last update: **07.11.2022 15:30**

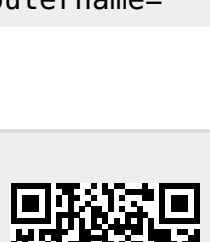

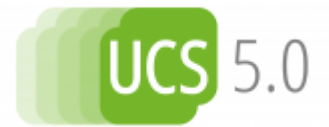

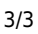